# **IDK® Validation Assistance Checklist**

Thank you for choosing to work with Immundiagnostik, Inc. We look forward to helping your lab complete a successful validation so you can continue to expand your product offering.

This checklist will guide your team through every step of the IDK® assay validation assistance process.

| Gettir | ng | Sta | rted |
|--------|----|-----|------|
|        |    |     |      |

| 1. Initial discovery call with IDK, Inc.'s Technical Applications Scientist (TAS) and lab personnel. |
|----------------------------------------------------------------------------------------------------|
| 2. Lab provides:                                                                                     |
| a. Validation protocol                                                                               |
| b. Will it be manual or automated?                                                                   |
| $\square$ c. What instruments and tools will be used to perform testing?                             |
| 3. Speak with IDK, Inc.'s Business Development Manager (BDM) to discuss the project.                 |
| a. Quote will be provided to the lab                                                                 |
| 4. TAS will provide:                                                                                 |
| a. Appropriate assay file for the instrument.                                                        |
| b. Review recommendations if the test is performed manually.                                         |
| 5. TAS will discuss and determine if on-site or remote validation assistance is needed.              |
| 6. Lab will provide a PO for validation kits.                                                        |
| 7. IDK, Inc. will order kits from Immundiagnostik AG (if not in stock) and ship to lab.              |
|                                                                                                    |
| On-site Validation Assistance                                                                        |
|                                                                                                    |
| 1. If on-site validation assistance is needed, we will discuss a time that works for both parties.   |
| 2. Prior to arriving, TAS will confirm that the lab has all necessary samples for testing.           |
| 3. Once on-site, TAS will review the ELISA procedure with lab technician and ensure the proper       |
| techniques are used to perform the assay.                                                            |
| a. TAS will provide a Training Certificate of Completion to lab technician                           |
| 4. TAS will help review and analyze data.                                                            |

## **IDK® Validation Assistance Checklist**

## **On-site Validation Assistance (Continued)**

| 5. If needed, TAS will train other lab technicians on the assay procedure.                                  |
|----------------------------------------------------------------------------------------------------|
| a. TAS will review the results and answer any questions from lab technicians.                               |
| 6. Lab will provide an estimated go-live date.                                                              |
| $\square$ 7. Prior to the go-live date, IDK, Inc.'s BDM will contact the lab to ensure they have enough kit |
| and determine the projected volume to ensure that inventory is available                                    |

#### **Post-Validation**

| 1. TAS will provide ongoing remote support to the lab. |  |
|--------------------------------------------------------|--|
| 2. TAS will help troubleshoot any problems that arise. |  |

a. If needed, TAS will return to the lab for on-site support.

### We're Here When You Need Us

Now that your validation is complete, remember that you can contact us anytime for further assistance from our technical support team.

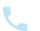

888-433-9020

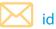

idksupport@immundiagnostik.com

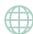

www.idkna.com

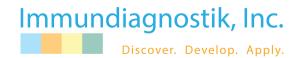